**89 400**

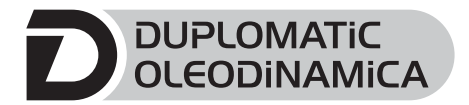

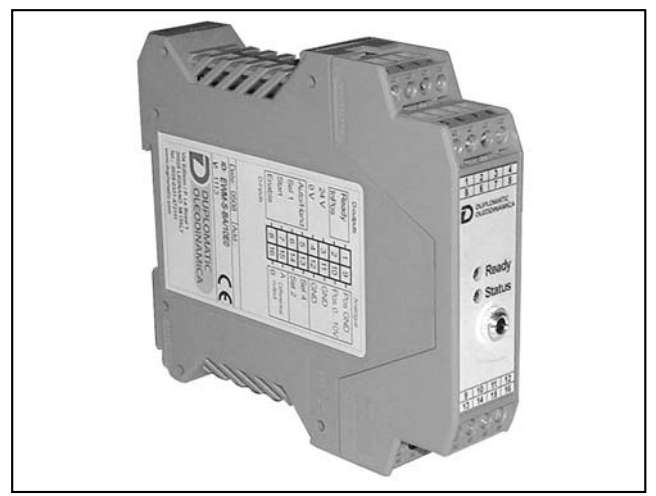

# **ПРИНЦИП ДЕЙСТВИЯ**

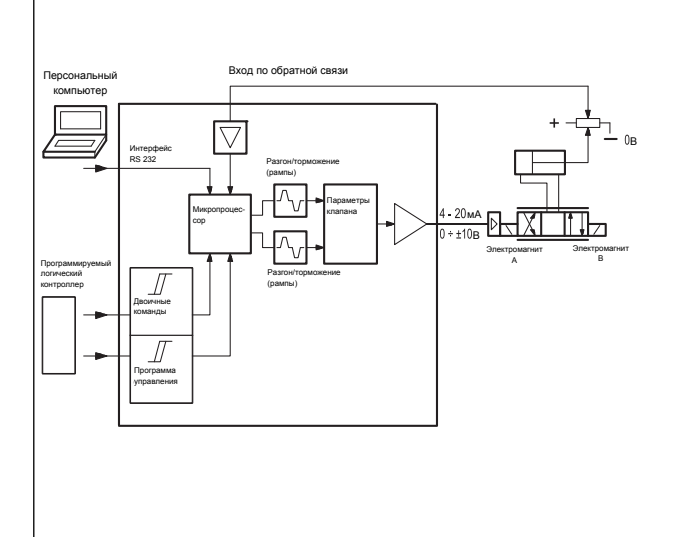

# **ТЕХНИЧЕСКИЕ ХАРАКТЕРИСТИКИ**

# **EWM-S-B\* ЦИФРОВАЯ КАРТА УПРАВЛЕНИЯ ПОЗИЦИОНИРОВАНИЕМ В СЛЕДЯЩИХ СИСТЕМАХ, С АНАЛОГОВЫМ СИГНАЛОМ ПО**

**СЕРИЯ 10**

**ОБРАТНОЙ СВЯЗИ**

# **МОНТАЖ НА DIN-РЕЙКУ ПО СТАНДАРТУ DIN EN 50022**

Карта EWM-S-B\* разработана для простого управления перемещением гидравлических исполнительных механизмов. Данный модуль подключается к простому ПЛК, имеющему только дискретные входы/выходы. За счет двоичных управляющих сигналов можно задать до 8 различных позиций рабочего органа.

Типовые применения: позиционируемые приводы, манипуляторы и приводы быстрых перемещений (согласование нелинейных характеристик клапана). Карта управляет пропорциональным распределителем со встроенной электроникой. В качестве дополнения карта может оснащаться встроенным усилителем мощности.

Данная карта позволяет эффективно применять пропорциональные клапаны с положительным и нулевым перекрытием.

Внутреннее функционирование и отказы карты могут контролироваться за счет двух цифровых выходов удобных для считывания.

Карта имеет интерфейс RS232C и настраивается при помощи ноутбука с применением набора EWMPC.

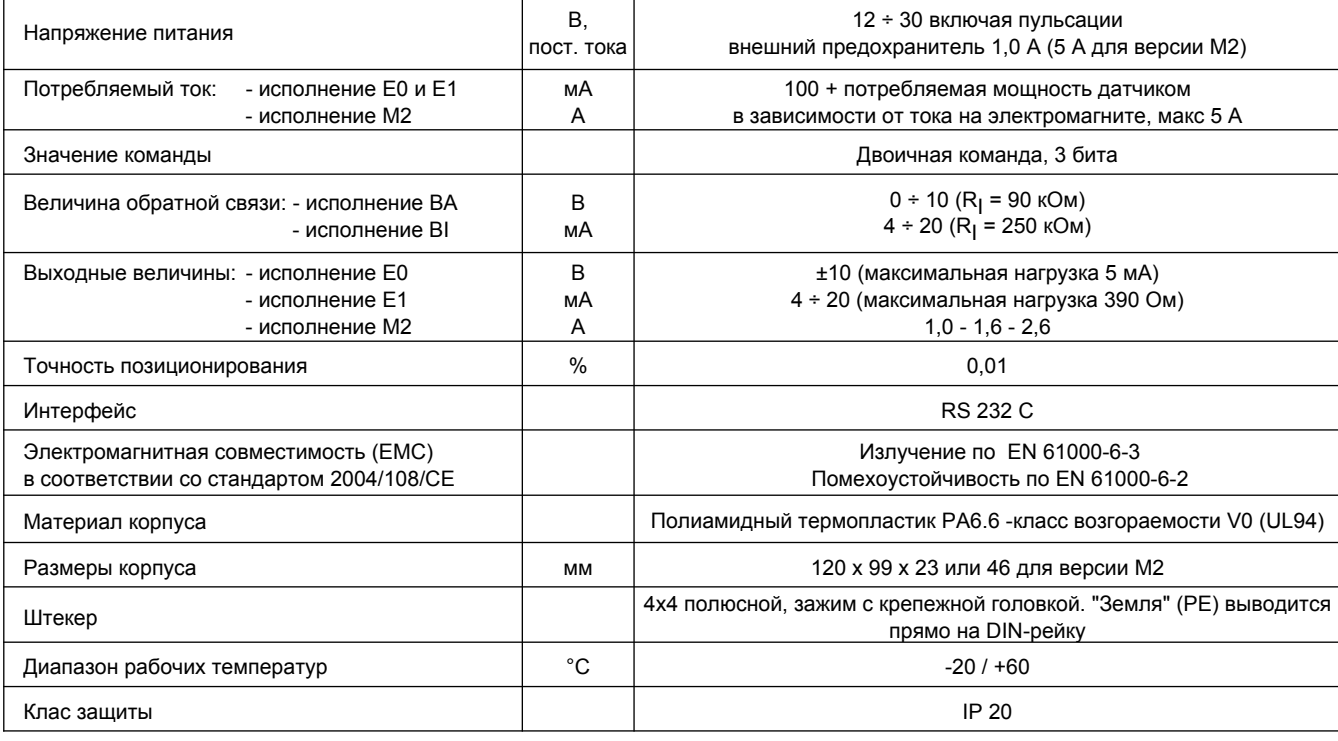

# 1 - КОД ДЛЯ ЗАКАЗА

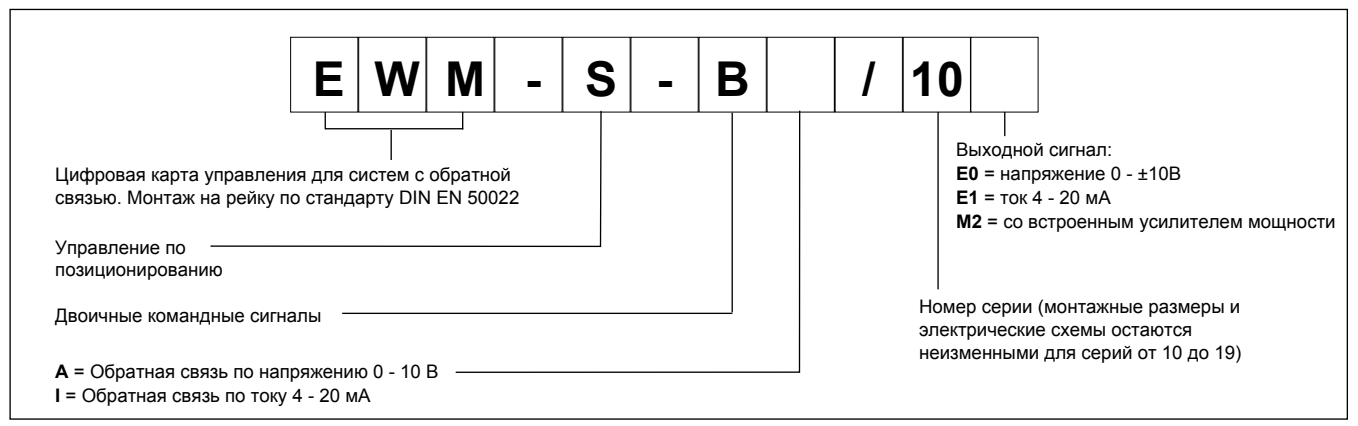

Ланный молуль обеспечивает простое пошаговое позиционирование гидравлических приводов. Требуемое положение привода может быть выбрано из восьми возможных вариантов (с соответствующей величиной скорости). Характеристики торможения могут задаваться при помощи команды CTRL. Закон торможения может быть линейным (LIN) или параболическим (SQRT1). Смотрите п.4 «Настройки».

Время опроса обратной связи составляет 1 мс.

Могут быть выбраны два режима работы:

А - перемещение зависит от торможения. Это значит, что коэффициент усиления будет настраиваться с параметрами D:A и D:B. Это оптимальный по времени закон позиционирования с очень высокой **УСТОЙЧИВОСТЬЮ** 

В - NC режим. В данном режиме положение рабочего органа задается в зависимости от ошибки рассогласования.

Точность позиционирования также может быть ограничена разрешением датчика и типоразмером применяемого клапана. Поэтому правильный выбор клапана также очень важная задача. Также при проектировании системы следует учитывать два противоречащих требования (малое время позиционирования и высокая точность).

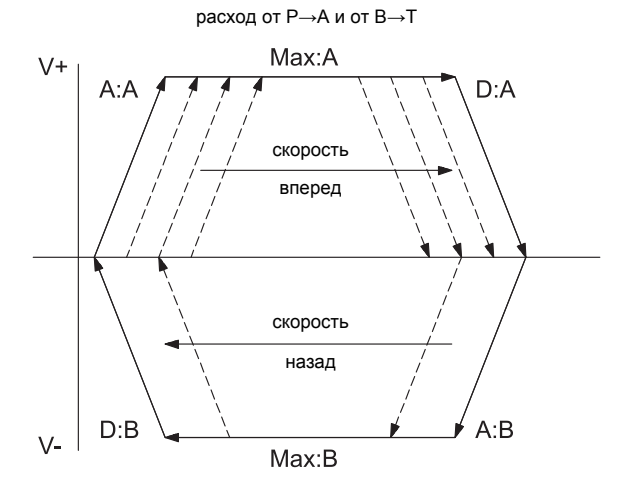

Последовательно позиционирование по трем заданным положениям реализуется при помощи карт EWM-S-B\*:

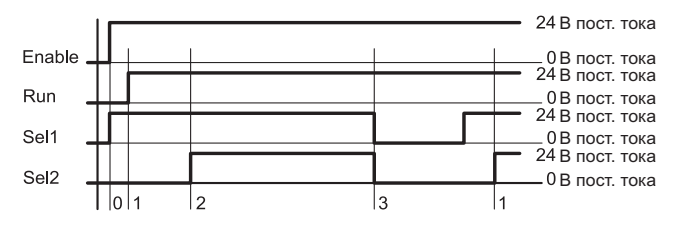

S:0 и V:0 - Включение и перемещение в стояночное положение;

S:1 и V:1 - Перемещение в исходное положение рабочего цикла;

S:2 и V:2 - Перемещение во второе заданное;

S:3 и V:3 - Возврат к первому положению.

Для начала работы внешний вход START (RUN) должен быть активен.

### 2 - ФУНКЦИОНАЛЬНЫЕ ХАРАКТЕРИСТИКИ

#### 21 - Электропитание

Карта рассчитана на питание 12 - 30 В постоянного тока (обычно 24В). Данное напряжение должно соответствовать действующим стандартам **EMC.** 

Все остальные аппараты, имеющие такое же питание (реле, клапаны) должны иметь защиту от перегрузок по напряжению (регулируемые резисторы, диолы).

Также для карт управления и датчиков рекомендуется применять регулируемые блоки питания (линейные или с режимом импульсного преобразования).

Примечание: для типа М2 величина питающего напряжения на карте должна быть меньше, чем рабочее напряжение на управляемом электромагните клапана.

#### 2.2 - Электрическая защита

Все входы и выходы защищены ограничительными диодами и резистивно-ёмкостными фильтрами для предотвращения перерегулирования.

#### 2.3 - Цифровой вход

Карта управления имеет цифровой вход. Цифровой входной сигнал должен иметь напряжение от 12 до 24 В. Для низкого уровня <4В и высокого уровня сигнала >12В допустим ток <0,1А. Схема подключения карты управления к электросистеме приведена в пункте 8.

#### **2.4 – Вход для сигналов по обратной связи**

Карта управления имеет аналоговый вход для сигнала обратной связи. Сигнал для карты EWM-S-BA\* должен быть 0 ÷ 10 В, а для карты модели EWM-S-BI $*$  4 ÷ 20 MA.

#### **2.5 – Выходные сигналы**

Исполнение E0: выходное напряжение 0 ±10 В

Исполнение E1: выходной ток 4 ÷ 20 мA

Исполнение M2: Встроенный усилитель мощности, который настраивается при помощи программного обеспечения на величины 1, 1.6 или 2.6 A.

#### **2.6 – Цифровой выход**

Имеются два цифровых выхода INPOS и READY, которые отображаются диодами на лицевой панели.

Для низкого уровня <4В и высокого уровня сигнала >10B допустим ток 50 мА при нагрузке в 200 Ом.

# **3 – ПОКАЗАНИЯ СВЕТОДИОДОВ**

На карте есть два светодиода: ЗЕЛЕНЫЙ и ЖЕЛТЫЙ

ЗЕЛЕНЫЙ: показывает готовность карты к работе (выход READY) ВКЛ. – Карта запитана

ВЫКЛ. – Нет питания

МИГАНИЕ – Обнаружение неполадки (внешней или 4… 20 мА) Только если SENS = ВКЛ.

ЖЕЛТЫЙ: отражает сигнал контроля ошибки системы управления (выход STATUS)

ВКЛ. – Нет ошибки в системе управления

ВЫКЛ. – Обнаружена ошибка, зависящая от ошибки параметрирования.

### **4 - НАСТРОЙКИ**

Регулирование настроек карт EWM возможно только при помощи программного обеспечения. Подключите карту к компьютеру, программа автоматически определит модель карты и покажет таблицу всех доступных команд с их параметрами, настройками по умолчанию, единицами измерения, описанием команд и их применение. Параметры изменяются в зависимости от модели карты.

#### **СТАНДАРТНАЯ ТАБЛИЦА КОМАНД**

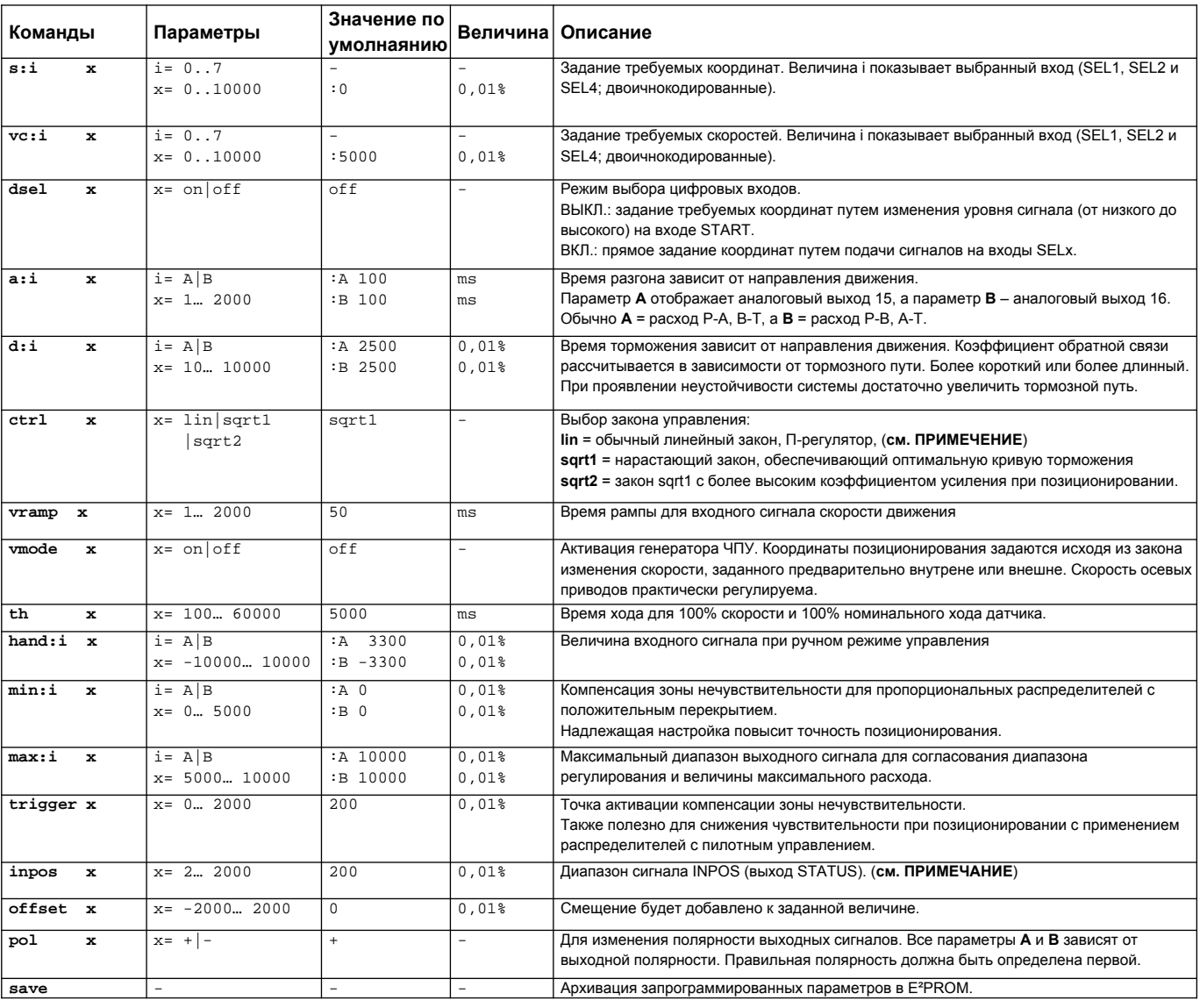

# $EWM-S-B*$ CEPUS<sub>10</sub>

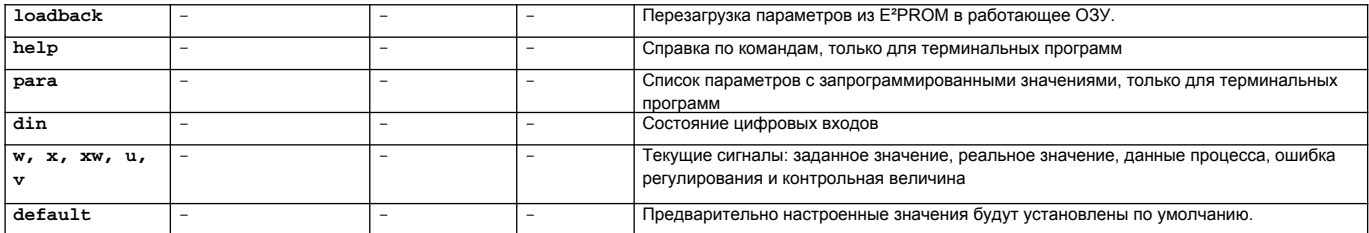

ПРИМЕЧАНИЕ о команде INPOS: Команда INPOS задает область относительно величины хода, где отображается сигнал INPOS. Контролируемая область устанавливается от величины заданного значения минус половина значения "Inpos" до величины заданного значения плюс половина значения "Inpos". Сигнал INPOS не влияет на процесс позиционирования. Контроллер остается в рабочем состоянии. В режиме NC этот сигнал нужно интерпретировать как ошибку рассогласования.

ПРИМЕЧАНИЕ о команде CTRL: Эта команда управляет законом торможения гидравлической оси. При работе с пропорциональными гидрораспределителями с положительным перекрытием золотника для линеаризации нелинейных расходно-перепадных характеристик, типичных для этих клапанов, желательно применить один из двух законов торможения SQRT. Если используется пропорциональный распределитель с нулевым перекрытием, то можно выбрать закон LIN или SQRT1 в зависимости от применения гидросистемы. Нарастающий закон SQRT1 имеет лучшую точность позиционирования

В зависимости от назначения гидросистемы тормозной путь может быть увеличен, однако, это приведет к увеличению времени всего хода.

LIN: Линейный закон торможения (коэффициент усиления соответствует: 10000 / d:i)

SQRT\*: Закон торможения является корневой функцией. SQRT1: с небольшой ошибкой регулирования, коэффициент усиления соответствует 30000 / d:i ; SQRT2: коэффициент усиления соответствует 50000 / d:i

ход

длина торможения

#### ДОПОЛНИТЕЛЬНЫЕ ПАРАМЕТРЫ ДЛЯ ВЕРСИИ ВІ\*

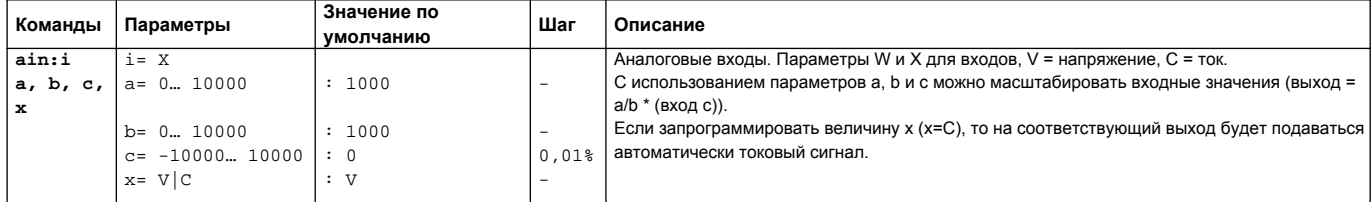

#### ДОПОЛНИТЕЛЬНЫЕ ПАРАМТРЫ ДЛЯ ВЕРСИИ \*М2

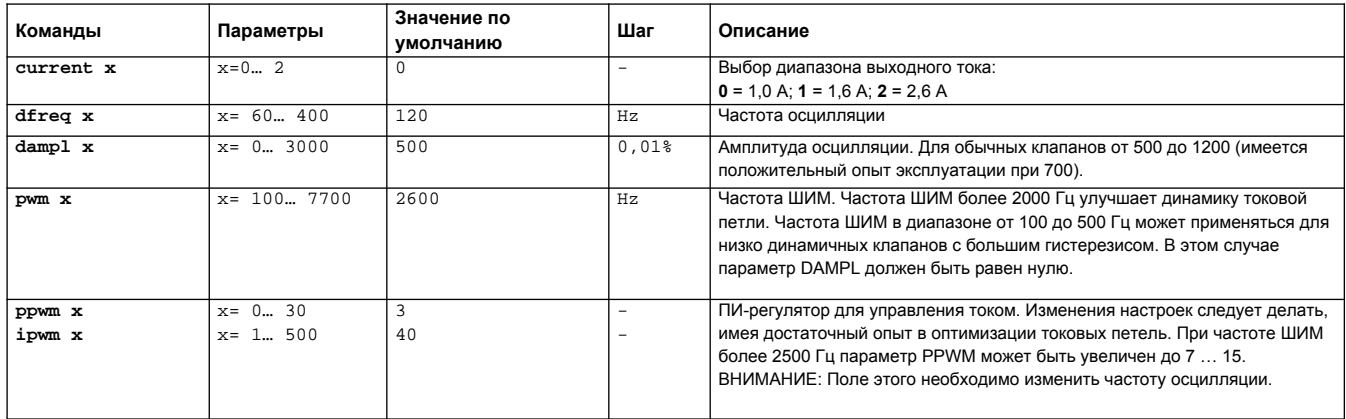

#### 5 - MOHTAЖ

Карта разработана для монтажа на рейке DIN EN 50022.

Для питания и подключения к штекерам электромагнитов (исполнение М2) рекомендуется применять кабели сечением 0.75 мм2 при длине более 20 м. а при длине более 40 м - 1.00 мм2. Для других соединений рекомендуется применять экранированные кабели заземленные только со стороны карты.

#### ПРИМЕЧАНИЕ 1

Для выполнения требований по ЭМС (электромагнитная совместимость) важно, чтобы электрические соединения карты управления строго соответствовали схеме электроразводки.

СКОРОСТЬ

Как правило, кабели для соединения клапана и электронного блока управления требуется прокладывать как можно дальше от источников помех (например, кабелей питания, электродвигателей, инверторов и электрических реле).

При эксплуатации в среде, для которой критичны электромагнитные воздействия, необходимо требовать полную защиту кабелей.

### **6 - НАБОР ПРОГРАММНОГО ОБЕСПЕЧЕНИЯ КАРТЫ EWMPC/10 (код 3898401001)**

Данный набор включает в себя USB кабель (длиной 2,7 метра) для подключения карты к компьютеру или ноутбуку и программное обеспечение. Во время идентификации с карты считывается вся информация и выводится в виде автоматически сгенерированной

таблицы. Некоторые функции, такие как настройки скорости передачи двоичных данных, режим дистанционного управления, сохранение данных процесса для дальнейшей обработки, применяются для ускорения процесса установки.

Программа совместима с операционной системой Windows XP®.

#### **7 - СХЕМА ЭЛЕКТРОРАЗВОДКИ КАРТЫ EWM-S-B\***

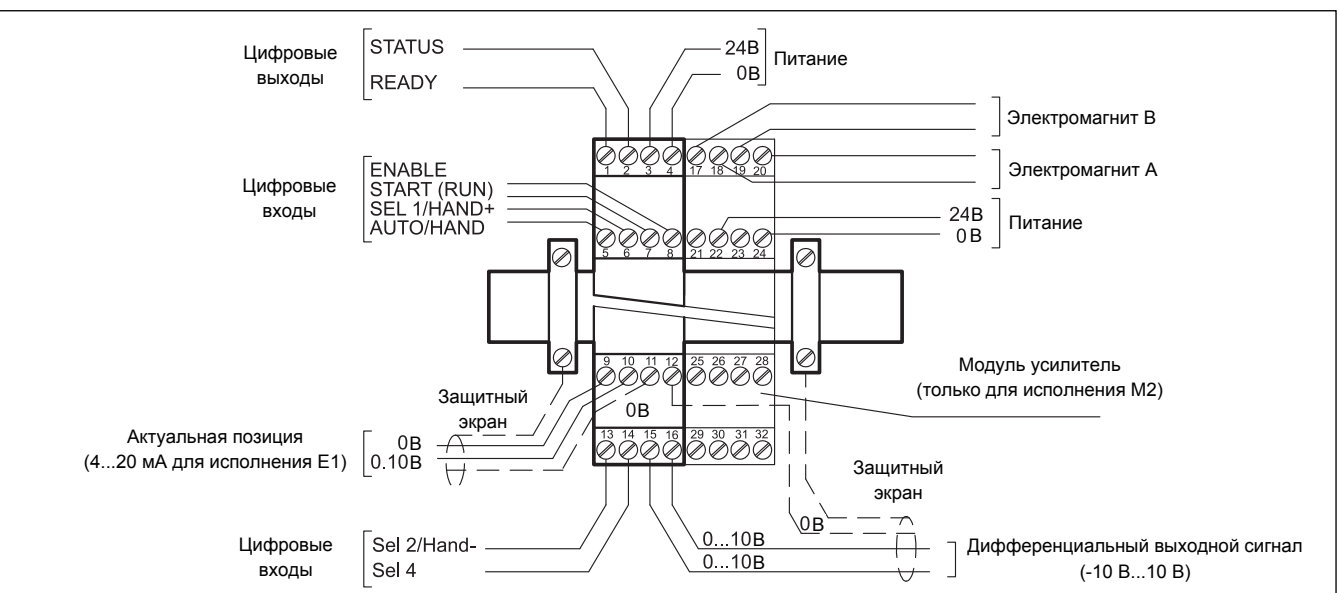

#### **ЦИФРОВЫЕ ВХОДЫ И ВЫХОДЫ**

- PIN Выход READY.
- 1 Этот выход является основным, если вход ENABLE активен и при этом нет ошибки на датчике. Данный выход соответствует зеленому диоду.

#### PIN Выход STATUS.

- $\mathfrak{p}$ Контроль ошибки рассогласования (INPOS). В зависимости от команды INPOS выход STATUS будет деактивирован, если ошибка позиционирования превышает заданную область. Выход активен только тогда, когда на вход START подан сигнал (START = ON).
- PIN Вход AUTO/HAND
- 5 АКТИВЕН = автоматический режим НЕАКТИВЕН = ручной режим.
- PIN Вход SEL 1/HAND+:
- 6 SEL 1 = выбран вход 1
	- HAND+ = ручной режим (вход START = OFF), осевые приводы с программируемой скоростью (параметр HAND:A). После деактивации текущее положение становится заданной величиной.

PIN Вход START (RUN):

- 7 Контроллер позиционирования активен; в качестве заданной значения служит внешний аналоговый сигнал. Если во время движения сигнал на входе пропадет, то заданной величиной станет текущая позиция плюс определенный достаточный путь для торможения.
- PIN Вход ENABLE:
- 8 При подаче цифрового сигнала на данный вход система возвращается в исходное положение. На аналоговом выходе появляется сигнал, а сигнал на выходе READY показывает, что все компоненты системы работают правильно. Ось перемещается в заданную координату, и привод имеет управление с обратной связью.
- PIN Вход SEL 2 / HAND:
- 13 SEL 2 = выбран вход 2 HAND - = (вход START = OFF), осевые приводы с программируемой скоростью (параметр HAND:B). После деактивации текущее положение становится заданной величиной.
- PIN Вход SEL 4:
- 14 Выбран вход 4 – Смотрите схемы в двоичной таблице ниже:

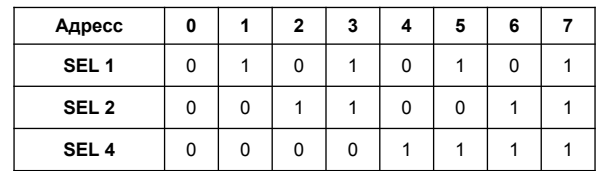

#### **АНАЛОГОВЫЙ ВХОД**

- PIN Величина текущего положения (обратная связь) (Х)
- 9/10 Диапазон 0 ÷ 100% соответствует 0 ÷ 10В (или 4 ÷ 20 мА)

### **АНАЛОГОВЫЙ ВЫХОД**

- PIN Сигнал дифференциального выхода (U)
- 15/16 ± 100% соответствует сигналу в ± 10В, дополнительно (исполнение I) возможно иметь токовый выход, при котором  $±100\%$  соответствует 4  $±20$  мА (выходы PIN 15 и PIN 12)

# **8 - СТРУКТУРНАЯ ЭЛЕКТРИЧЕСКАЯ СХЕМА КАРТЫ**

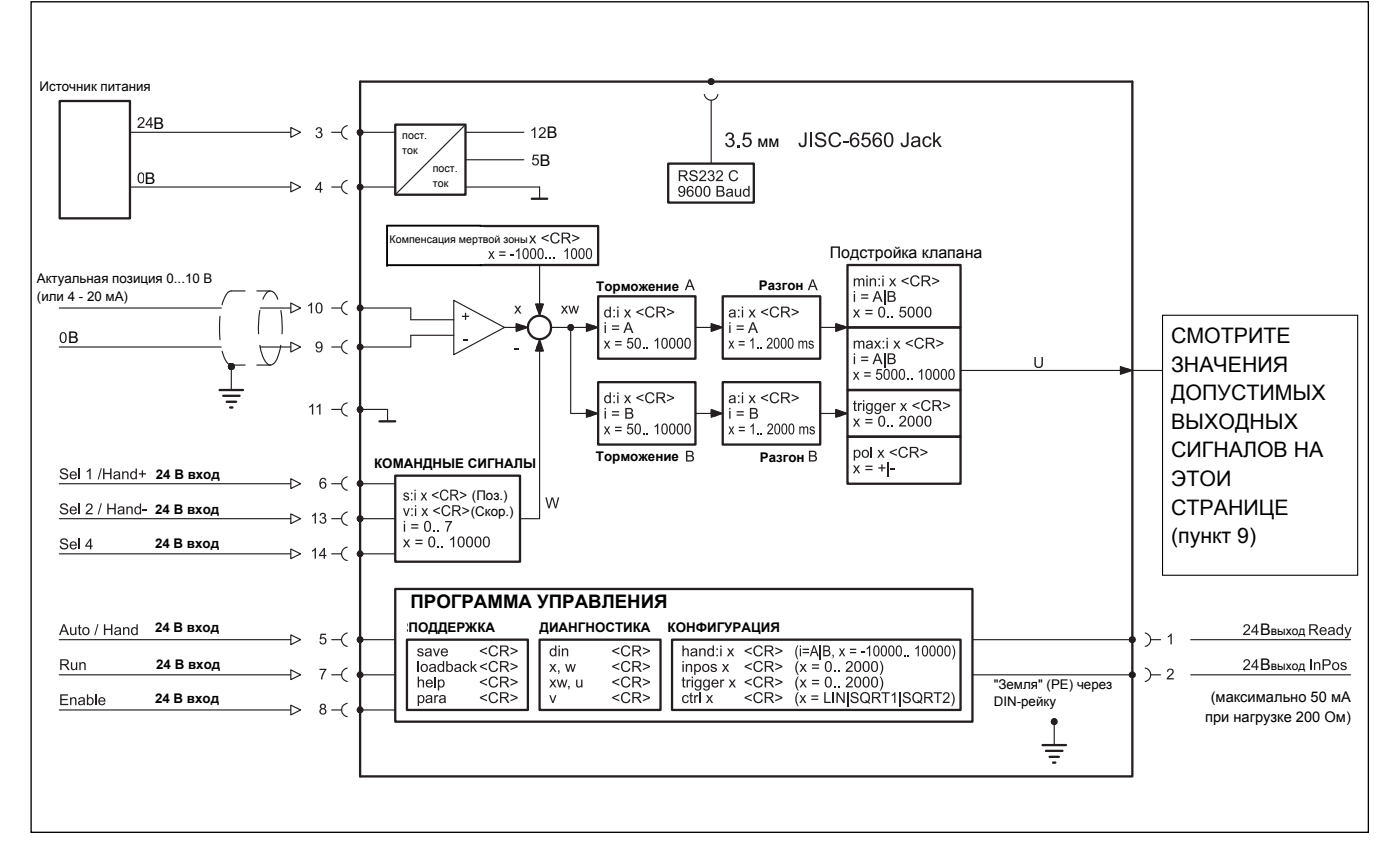

# **9 - ДОПУСТИМЫЕ ВЫХОДНЫЕ СИГНАЛЫ ДЛЯ РАЗЛИЧНЫХ ВАРИАНТОВ ИСПОЛНЕНИЯ КАРТ**

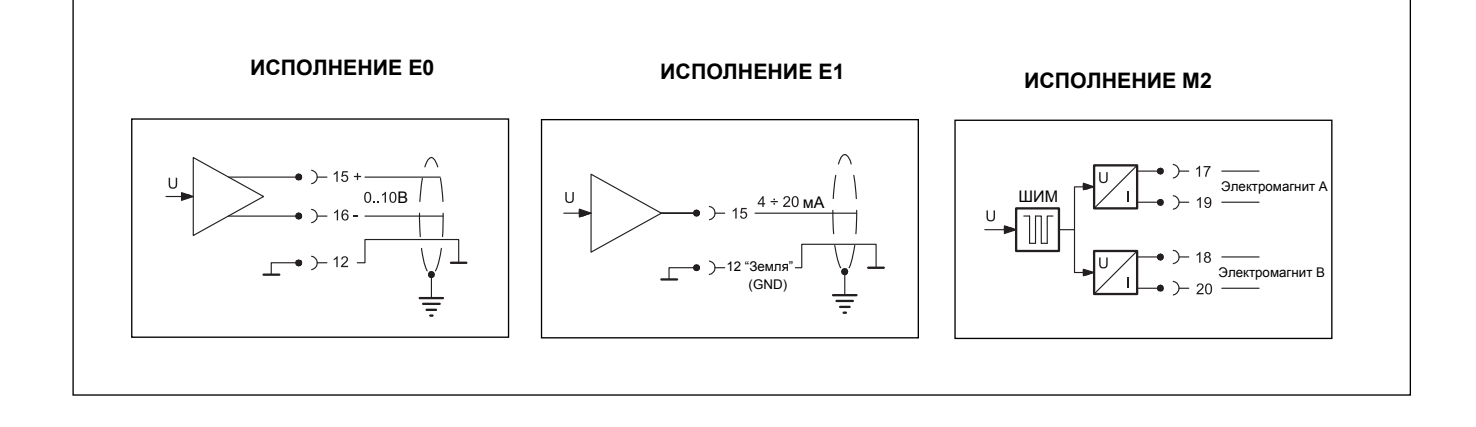

# **10 - ГАБАРИТНЫЕ И ПРИСОЕДИНИТЕЛЬНЫЕ РАЗМЕРЫ**

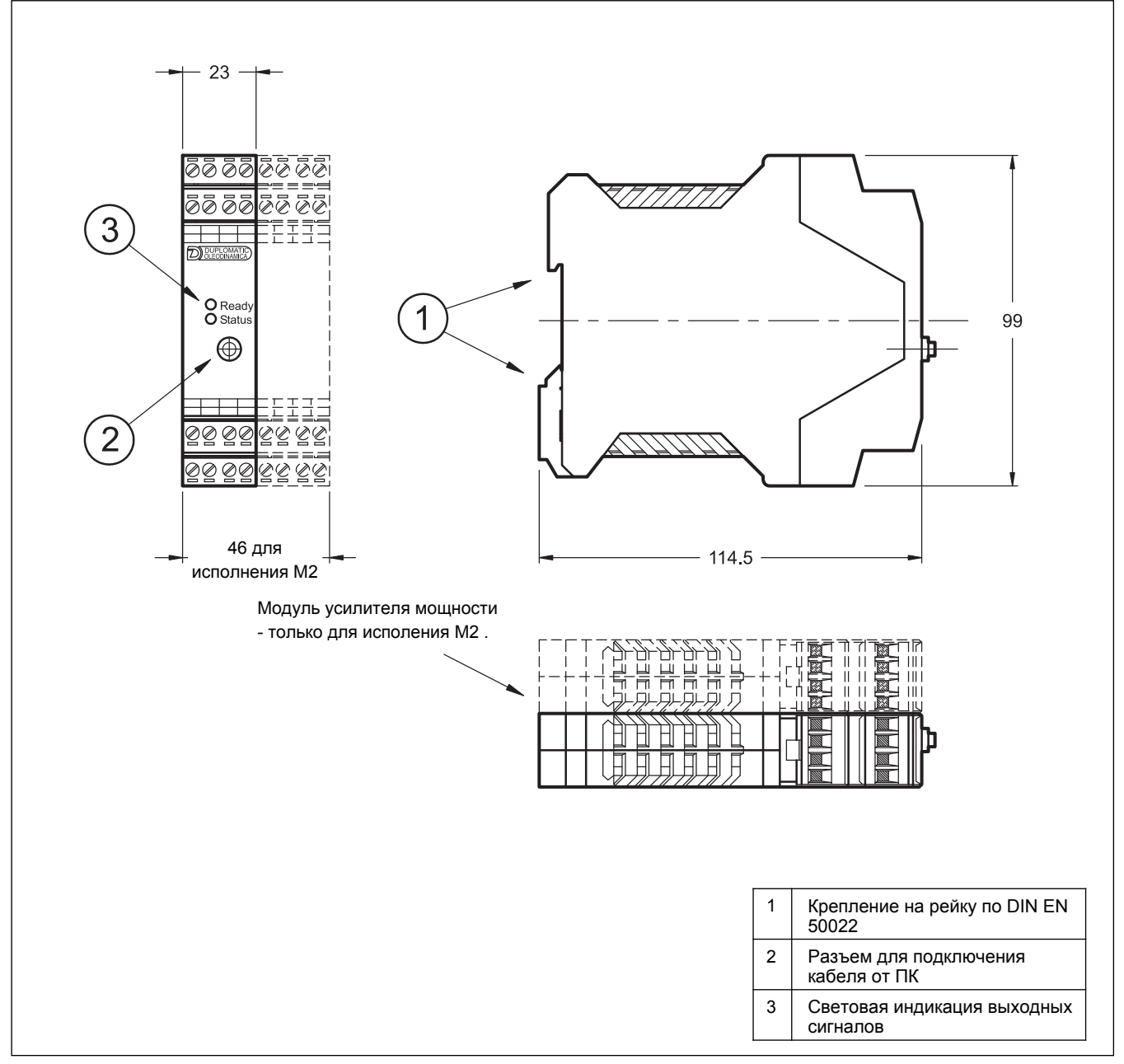

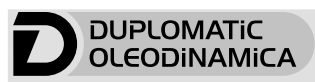

**DUPLOMATIC OLEODINAMICA S.p.A.**<br>20015 PARABIAGO (MI) • Via M. Re Depaolini 24<br>Tel. +39 0331.895.111<br>Fax +39 0331.895.339<br>копирование запрещено. компания оставляет за собой право вносить изменения в каталог.

Ten.: +7 (495) 739-39-99<br>Факс: +7 (495) 739-49-99 www.pneumax.ru<br>mail@pneumax.ru

89 400